# **DEPARTMENT OF COMPUTER SCIENCE AUCL COMP1007 Imperative Programming Part I**

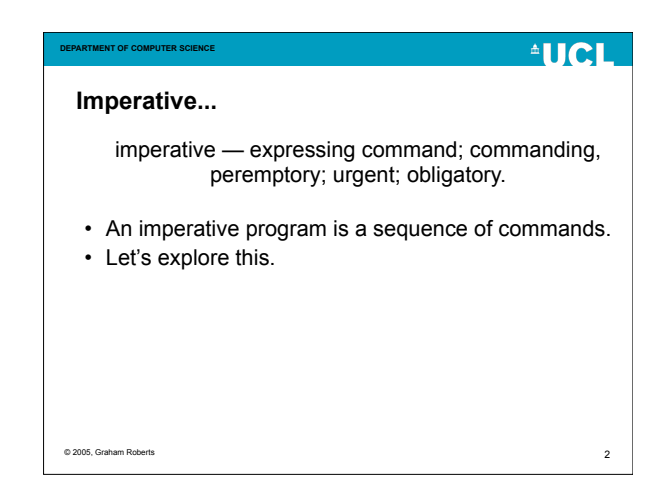

#### **DEPARTMENT OF COMPUTER SCIENCE Some commands**

- Assume a simple robot can obey the following commands:
	- *forward()* move 50 cm forward.
	- *left()* turn left.

© 2005, Graham Roberts

© 2005, Graham Roberts

- *right()* turn right.
- The robot is instructed to move using a program statement like:

robot.forward();

3

 $^4$ HCL

## © 2005, Graham Roberts 4 **More robot commands** • The robot can also be asked questions: – *atDoor()* – answer true if the robot is next to a door (in front, left or right), false otherwise. • (The robot has a detector triggered when close-by a small transmitter attached to the door.) – *canMoveForward()* – answer true if the robot can move forwards, false otherwise. • (The robot has a sensor switch on its front bumper.)

**AUCL** 

**DEPARTMENT OF COMPUTER SCIENCE**

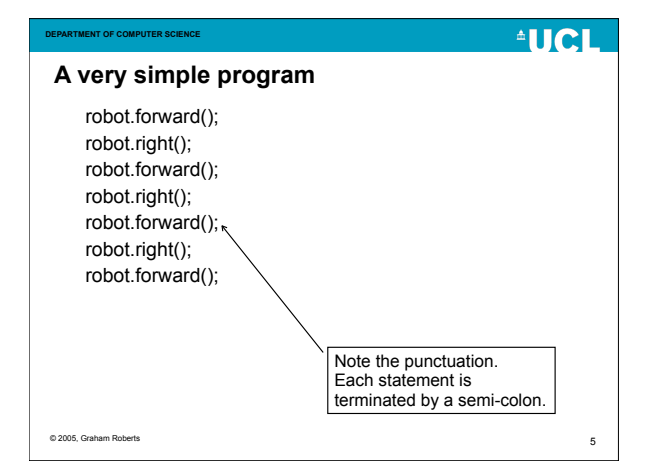

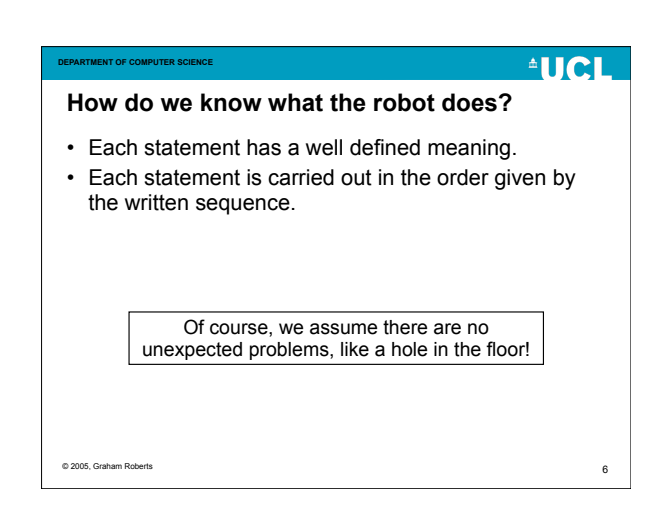

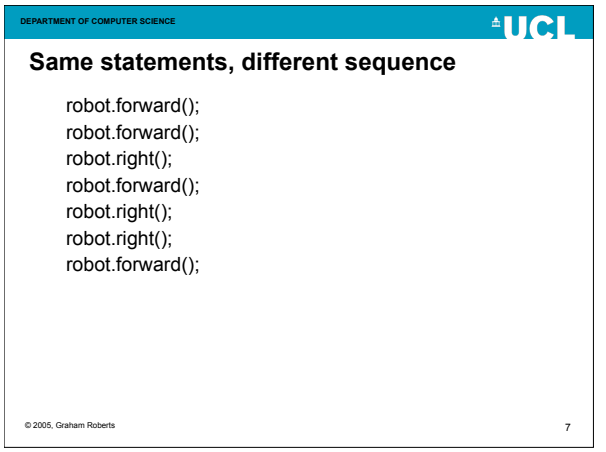

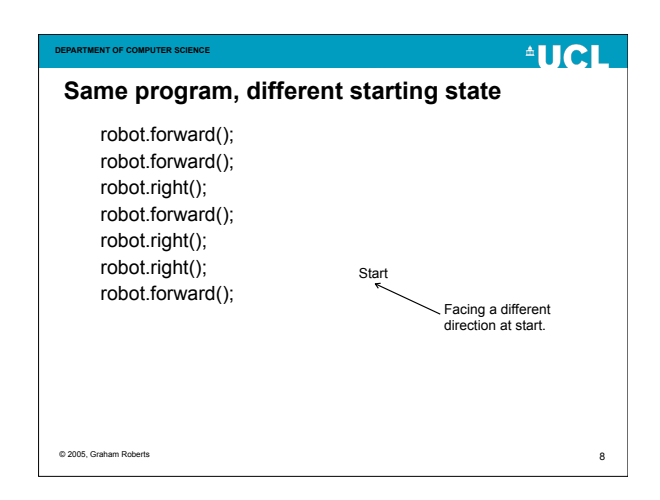

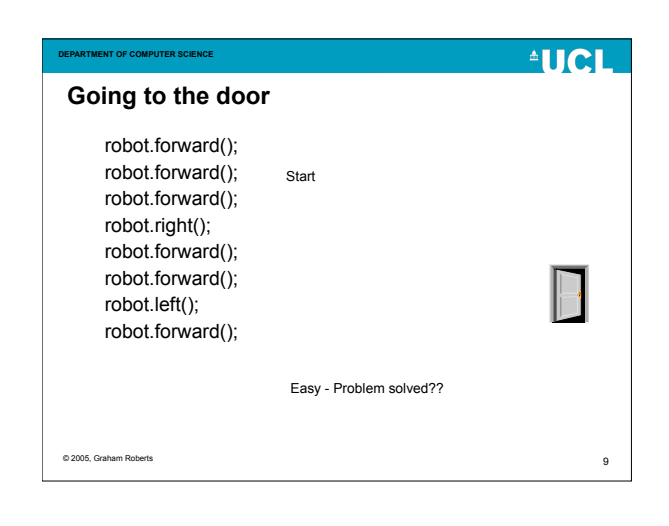

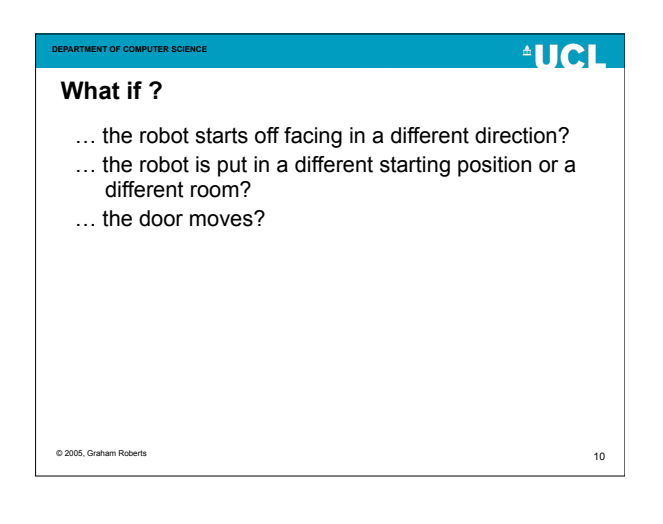

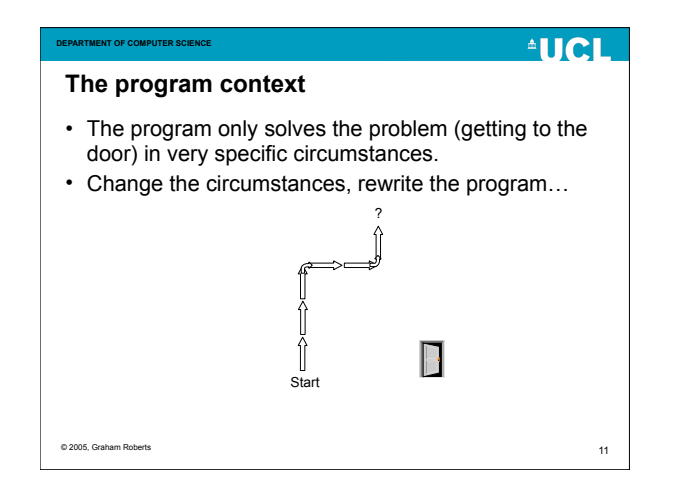

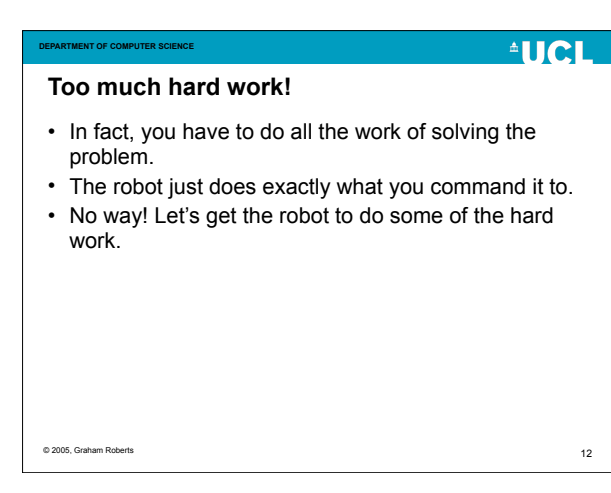

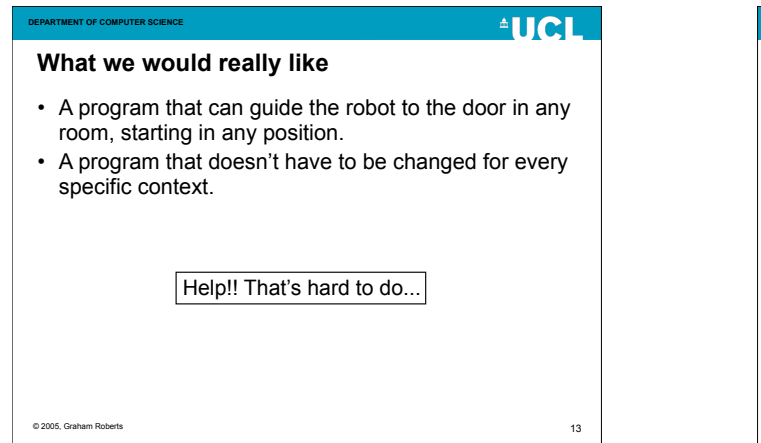

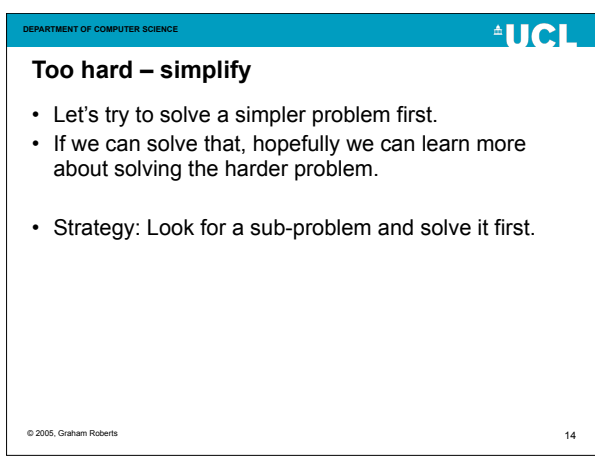

## **AUCL DEPARTMENT OF COMPUTER SCIENCE First go** • Assume the robot is always facing in the direction of the door. • Assume there are no obstacles between the robot and the door.  $\Longrightarrow$ Start © 2005, Graham Roberts 15

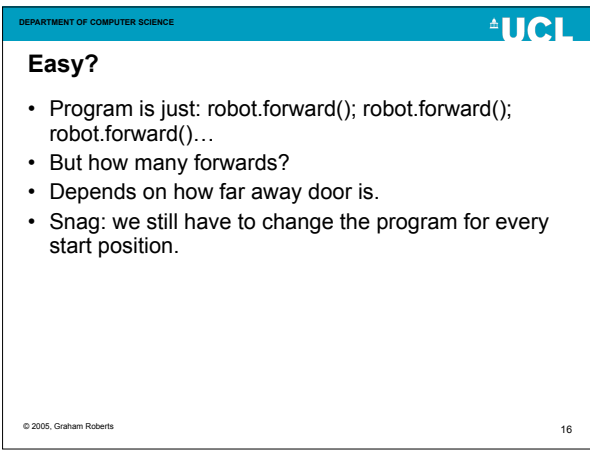

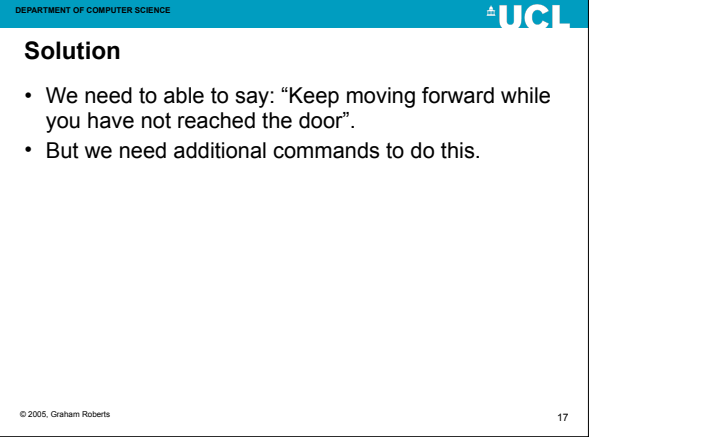

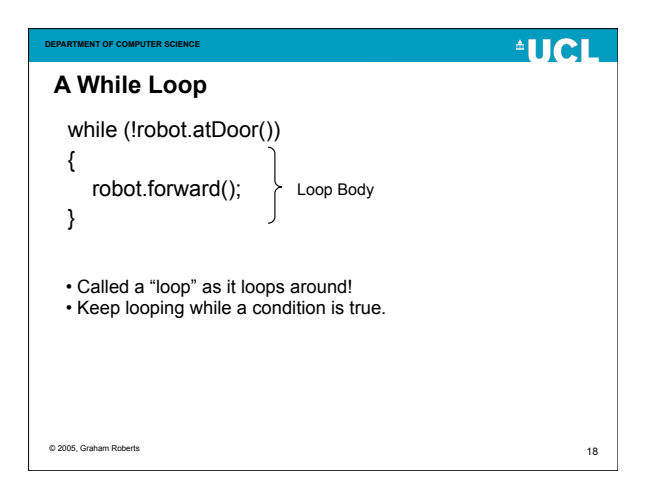

## **DERATMENT OF COMPUTER SCIENCE AUCL Details** • while is a sequencing command providing iteration or repetition. • atDoor performs a test that has a boolean value. • ! meaning not, is a logical operator that is applied to a boolean value. © 2005, Graham Roberts 19

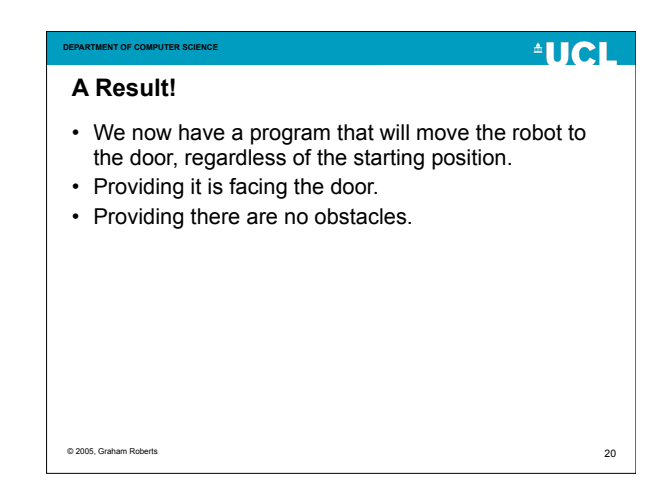

## **AUCL DEPARTMENT OF COMPUTER SCIENCE A Harder Problem** • We've solved our simple problem, so let's make it a bit harder and see what happens. • Assume robot can start facing any direction. • Assume robot is in a room with four walls, one door and no obstacles. © 2005, Graham Roberts 21

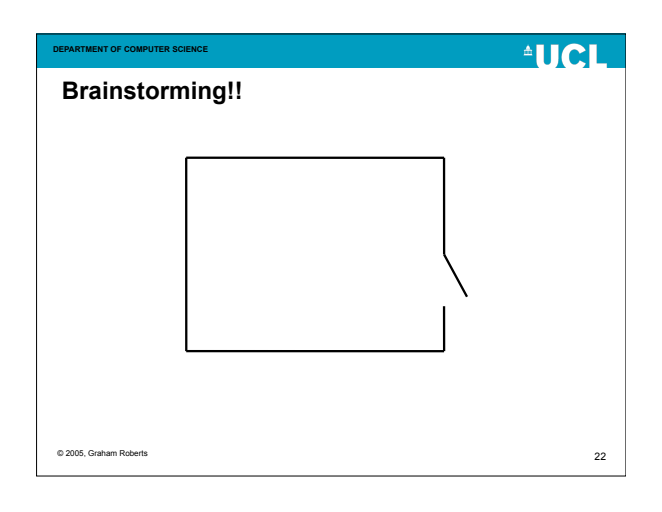

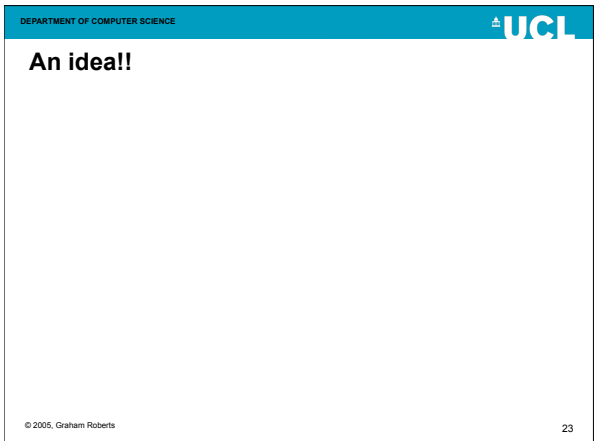

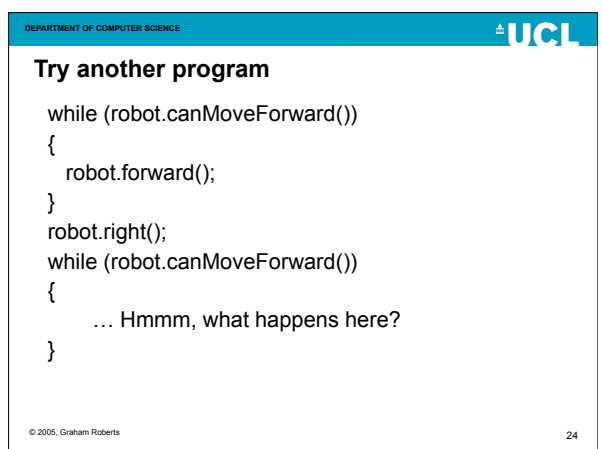

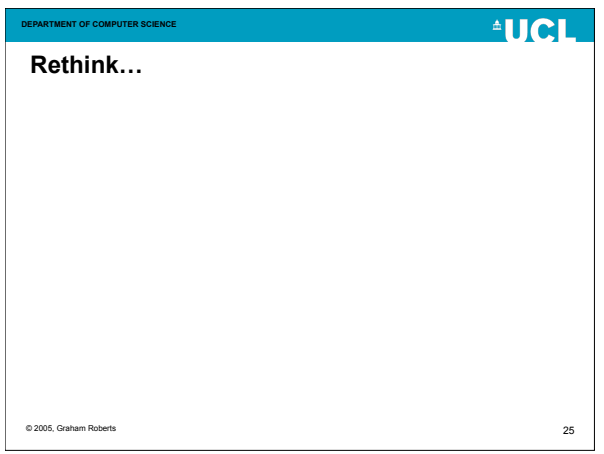

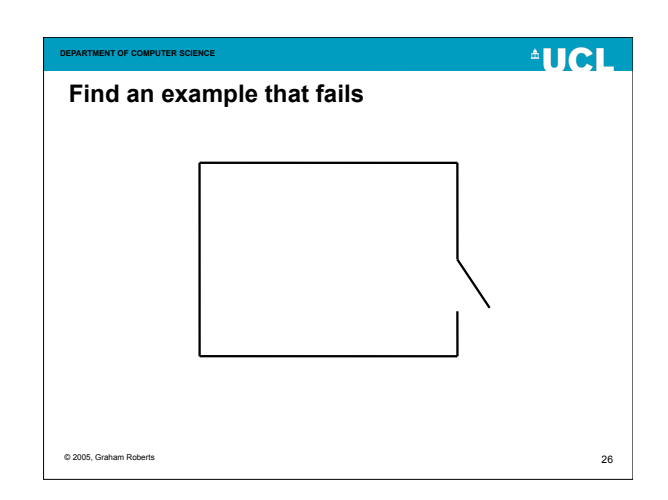

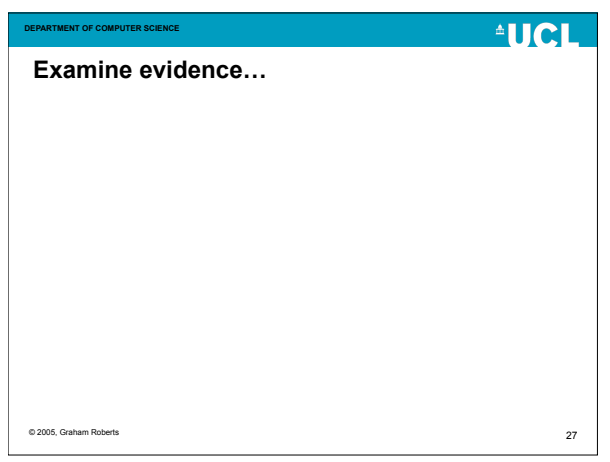

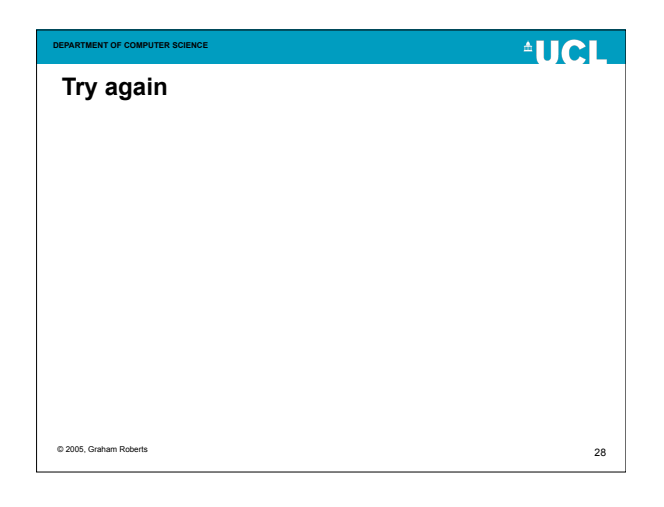

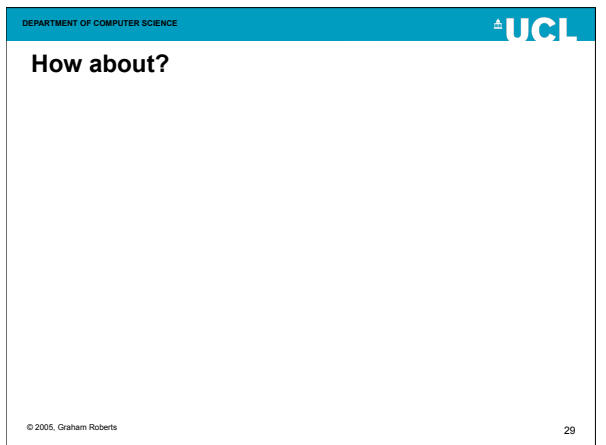

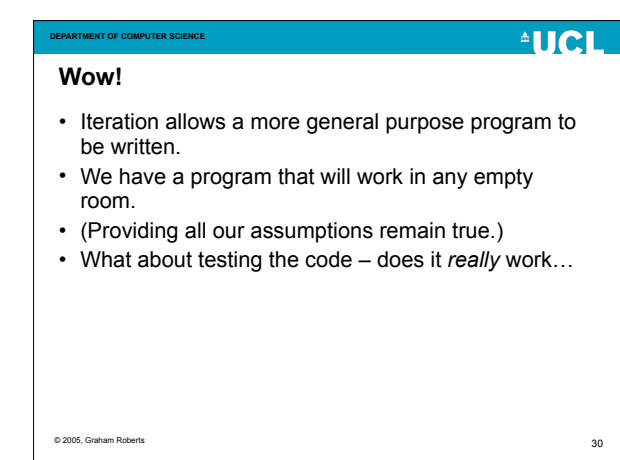

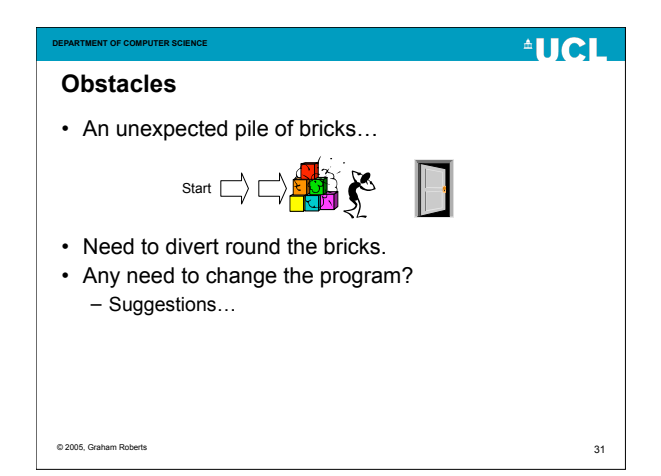

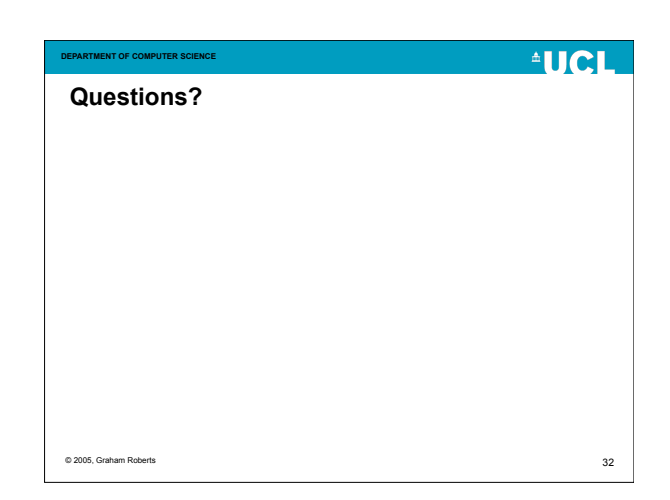

# **AUCL DEPARTMENT OF COMPUTER SCIENCE Selection** • Suppose the floor is covered in tiles of different colours. • If robot is on a red tile its red light turns on. • If robot is on a blue tile its blue light turns on. • If robot is on white tile no lights are on. © 2005, Graham Roberts 33

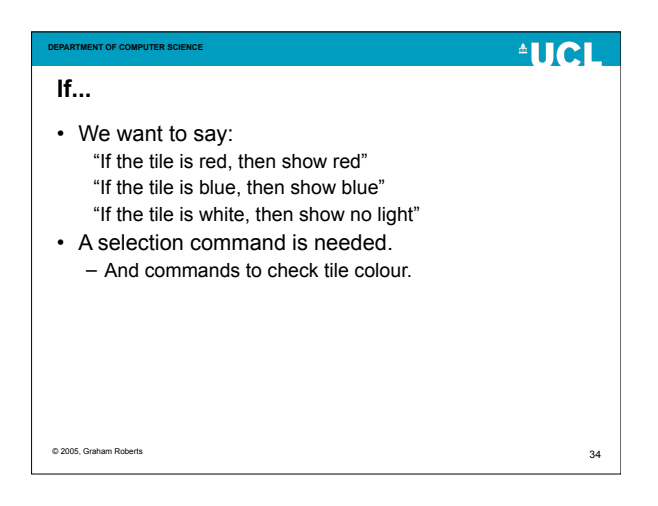

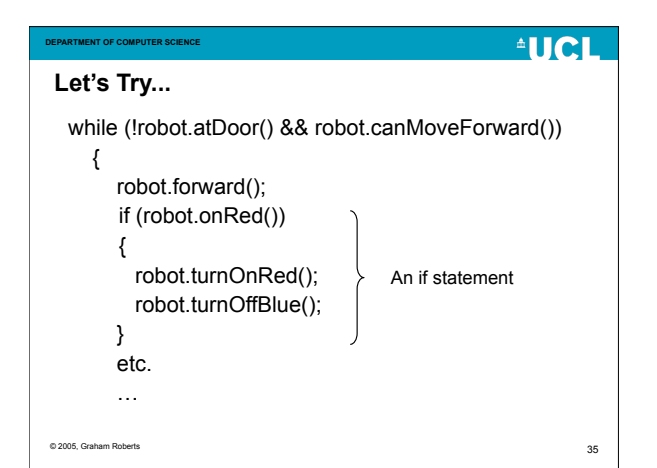

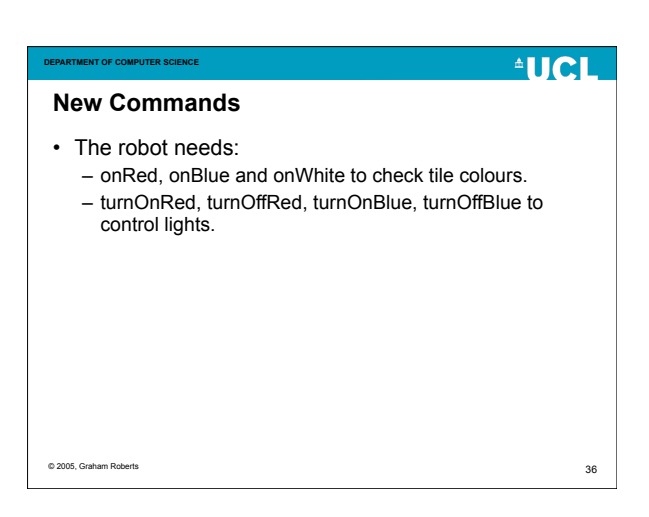

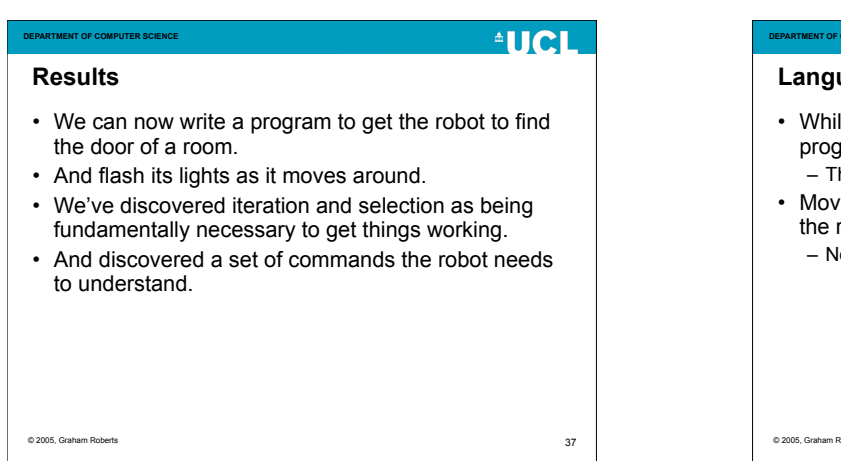

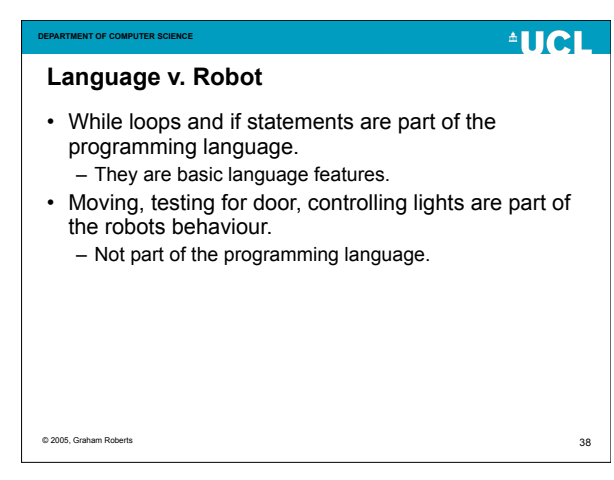

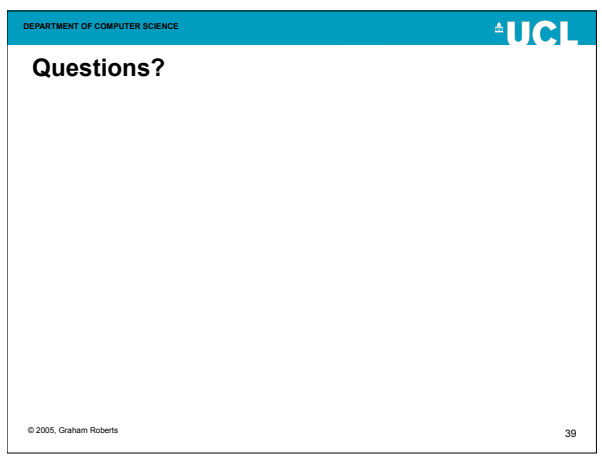

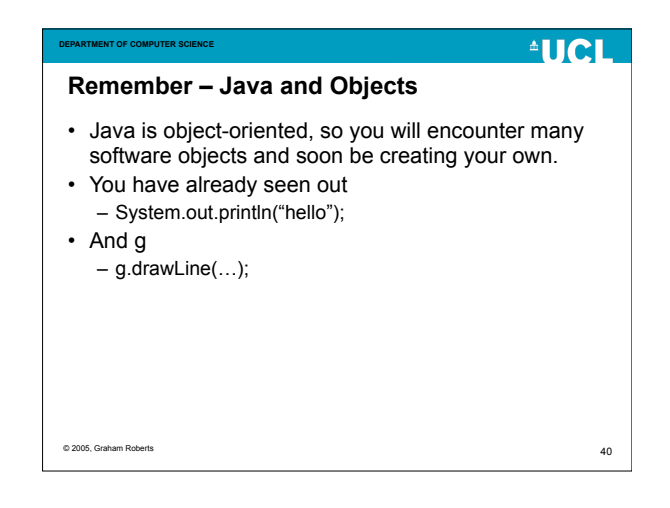

## **Objects**

**DEPARTMENT OF COMPUTER SCIENCE**

© 2005, Graham Roberts

**AUCL** 

41

# • Our robot is really a software object. • It has an external interface. – The actions you ask it to perform. • And an internal implementation. – The code that does the work, but which you don't see.

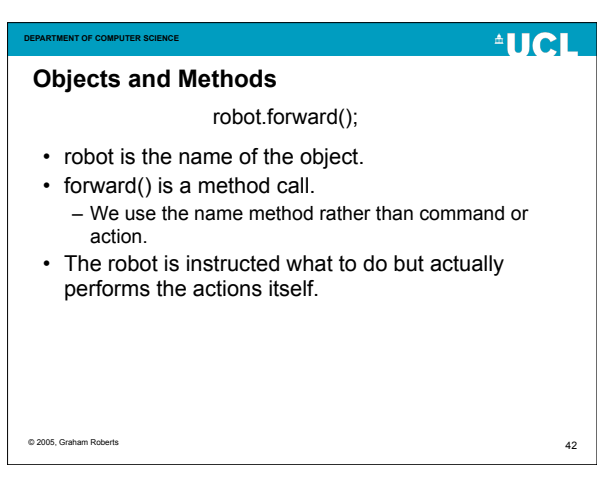

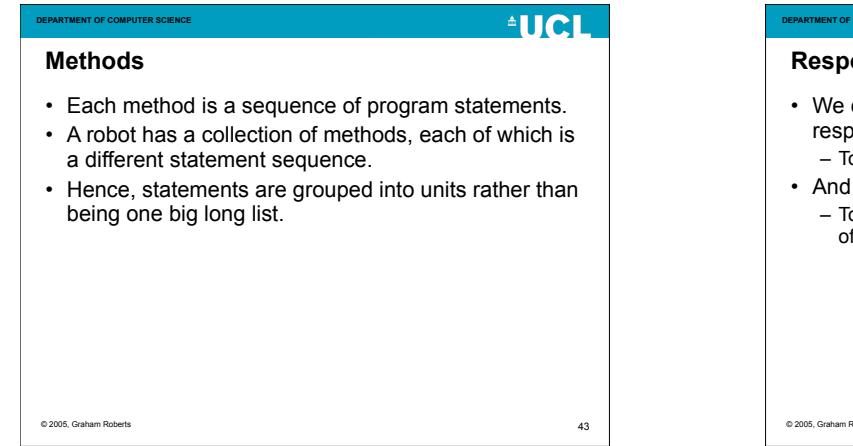

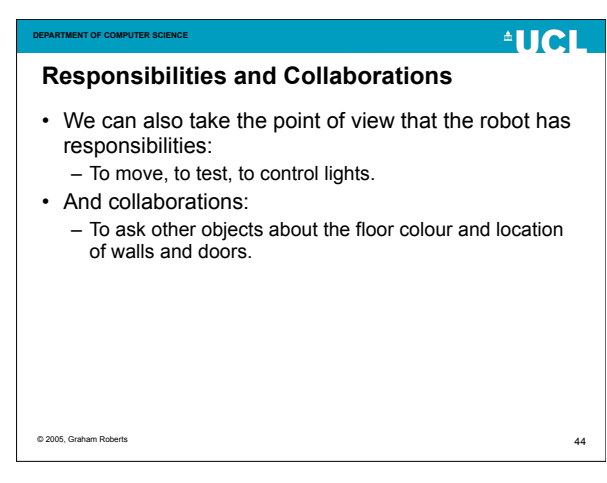

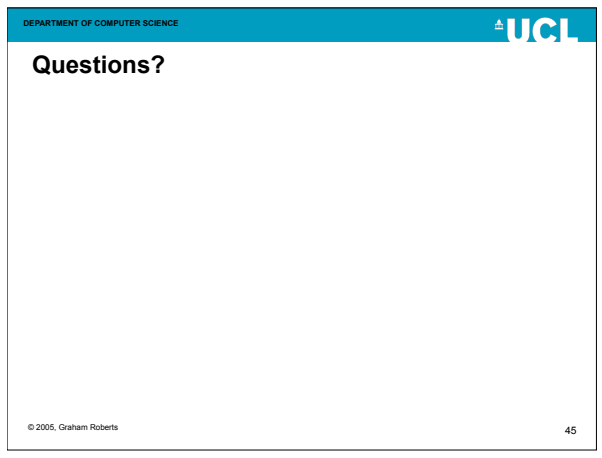

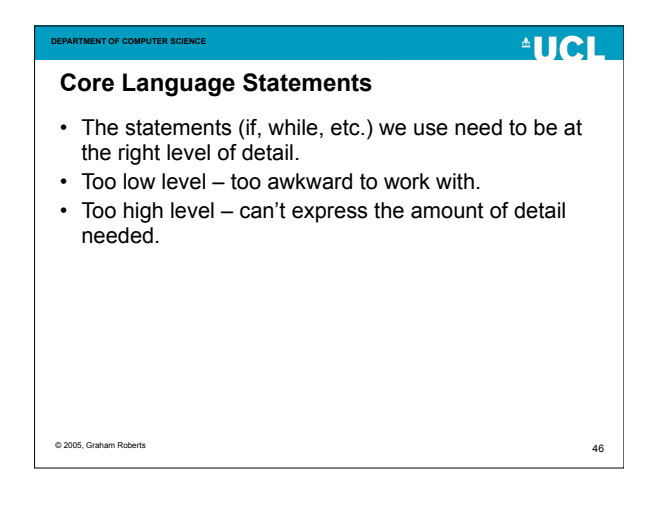

## **Abstraction** • abstraction:

**DEPARTMENT OF COMPUTER SCIENCE**

### – A representation or model that includes the important, essential or distinguishing aspects of something while suppressing or ignoring less important, immaterial or

diversionary details. – Removing distinctions to emphasise commonality.

## **AUCI DEPARTMENT OF COMPUTER SCIENCE Choosing the right abstractions** • Our basic commands, selection and iteration are all abstractions of behaviour. • They represent the lowest level of abstraction that we generally want to work with. • (We can go lower – assembly language programming or even direct binary coding…)

48

**AUCL** 

© 2005, Graha

#### **AUCL**

49

 $^4$ HCH

51

#### **Creating new abstractions**

**IENT OF COMPUTER S** 

- Programming relies heavily on using and creating abstractions.
- As programs get larger we have to create new abstractions to manage the huge amount of detail involved.
- The robot object is a higher-level abstraction constructed from programming language abstractions.

#### © 2005, Graham Roberts

# **DE COMPUTER S AUCL Further thoughts...** • We have seen programs with the basic structure of: Start -> Do the work -> Stop • Where we explicitly expect the program to run to a pre-determined conclusion. • Are all programs like that? © 2005, Graham Roberts 50

#### **DEPARTMENT OF COMPUTER SCIENCE Programs that stop?**

- The robot "find the door" program may never stop... – but that would be a flaw that requires the program to be fixed.
- What about the drawing programs? How do they stop?
- What about a word processor?
- Or the control system in a car?

© 2005, Graham Roberts

# $411C1$ **DEPARTMENT OF COMPUTER SCIENCE Run for ever...** • In fact, many kinds of programs are designed to run continuously until the user explicitly stops them. • If the program stops any other way something has gone wrong... © 2005, Graham Roberts 52

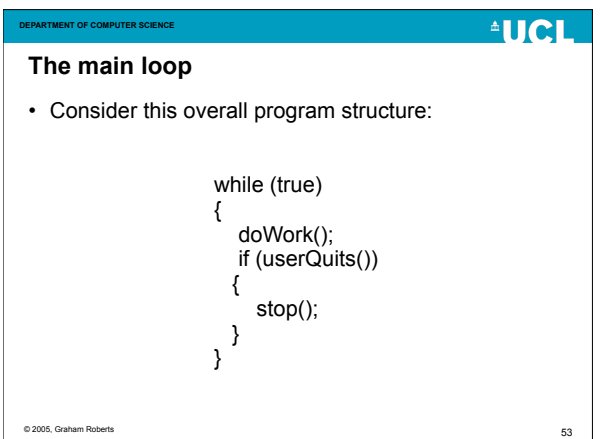

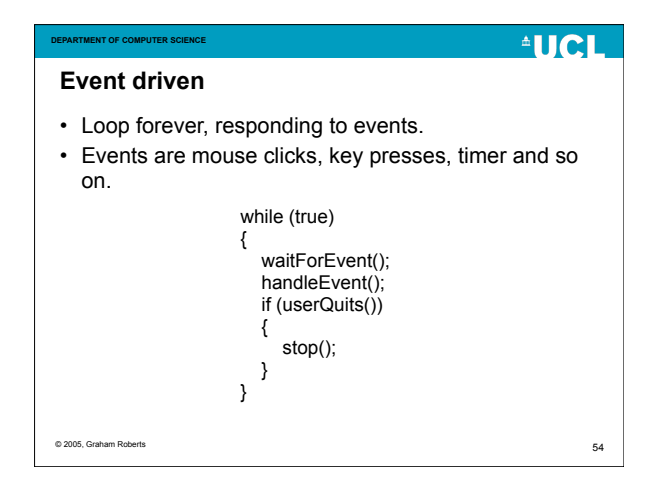

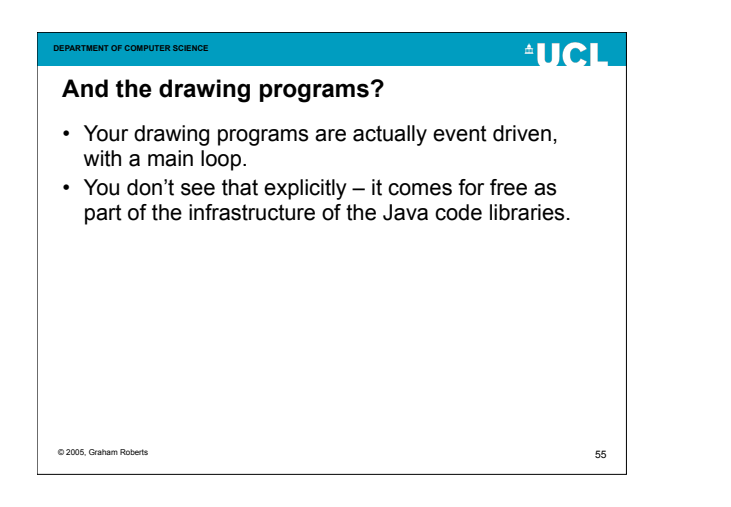

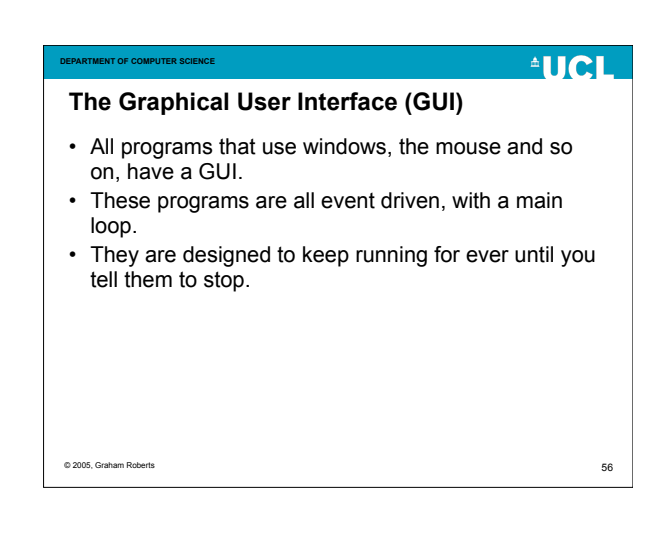

### **AUCL DEPARTMENT OF COMPUTER SCIENCE Event loop means GUI?** • No. An event driven program doesn't need a GUI. • Consider control systems (in a car, plane, lift, ATM machine). • They run continuously, responding to events, until explicitly stopped. – Or the power is cut off.

© 2005, Graham Roberts

57

## $411C1$ **DEPARTMENT OF COMPUTER SCIENCE Summary** • Sequence, iteration, selection. • Problem solving by decomposing a large problem into simpler smaller problems. • Starting to think about abstraction. • The main loop and event driven programming.© 2005, Graham Rob 58